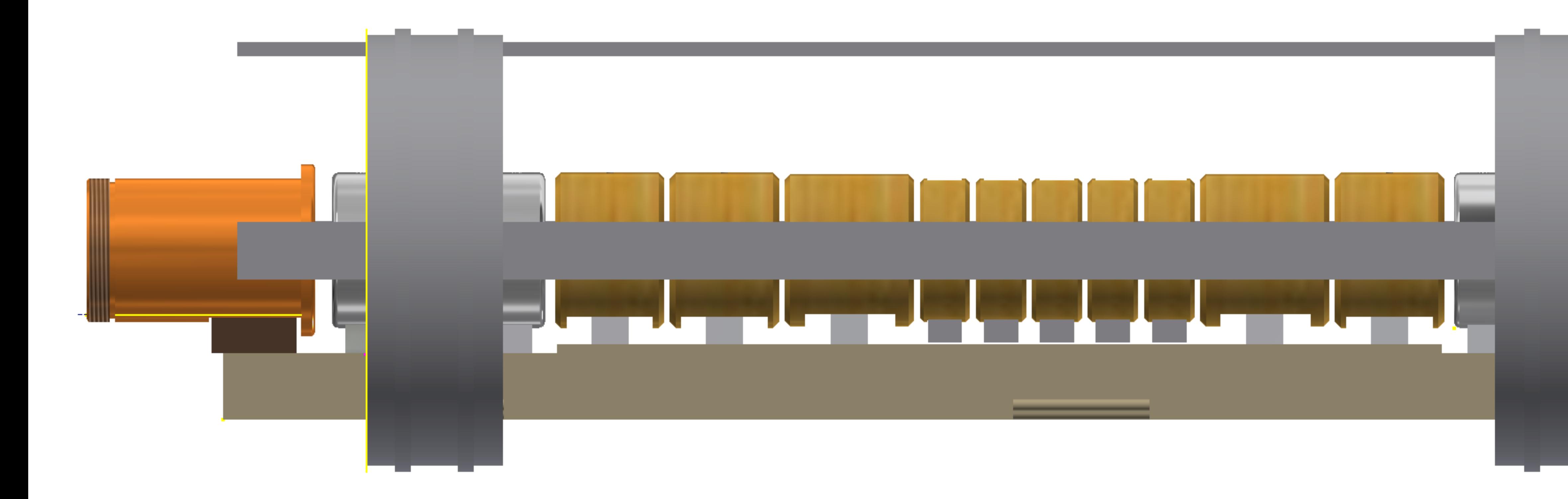

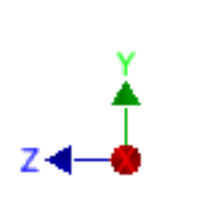

Right side view

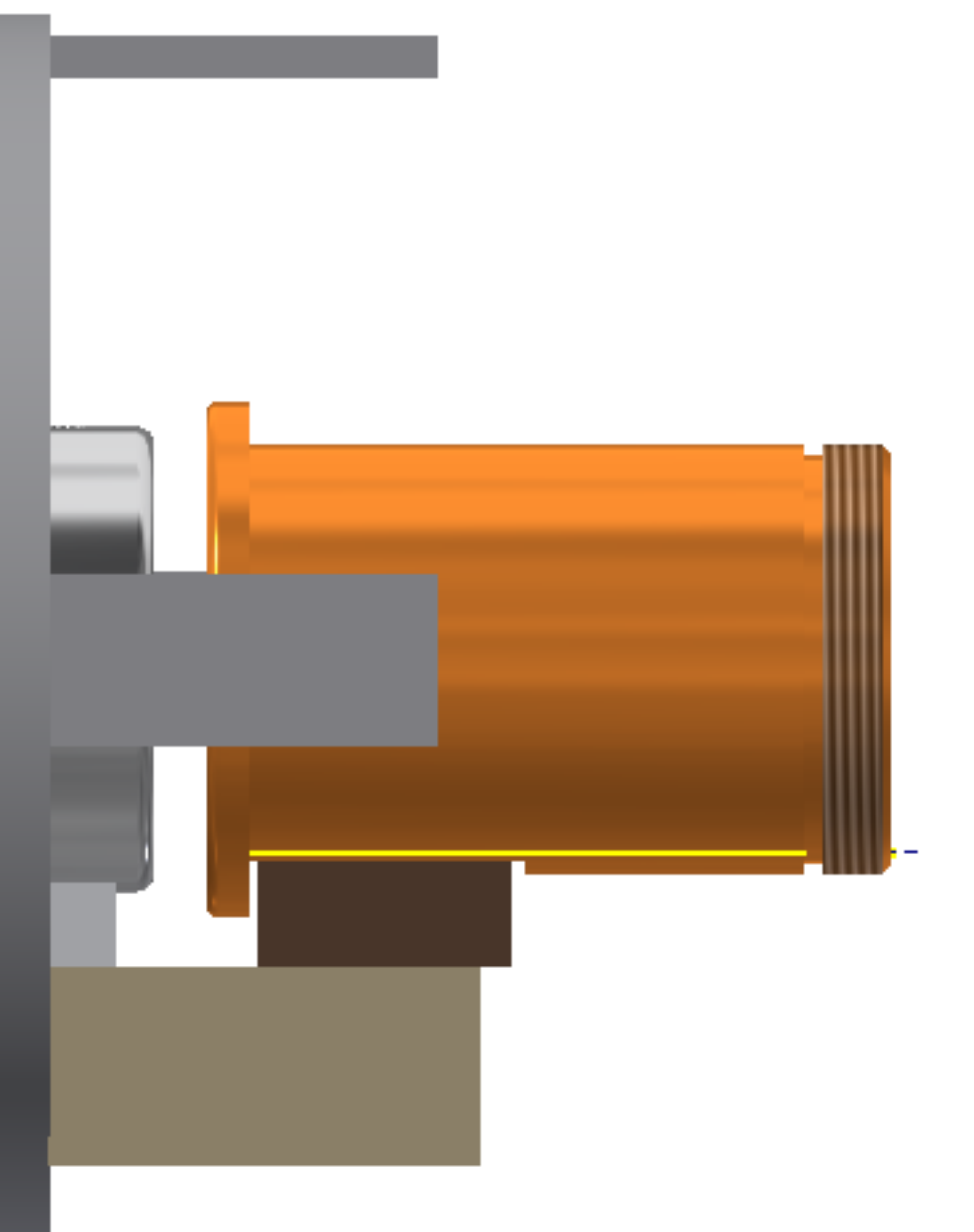